**REPUBLIQUE DU CAMEROUN REPUBLIC OF CAMEROON** Paix-Travail-Patrie **Peace-Work-Fatherland** Peace-Work-Fatherland **MINISTERE DE LA SANTE PUBLIQUE MINISTRY OF PUBLIC HEALTH** 

**COMITE NATIONAL DE LUTTE CONTRE LE SIDA -----------------** 

**SECRETARIAT PERMANENT PERMANENT SERETARY** 

 **NATIONAL AIDS CONTROL COMITEE** 

GROUPE TECNIQUE CENTRAL **CENTRAL CENTRAL TECHNICAL GROUP** 

# **PROTOCOLE D'EVALUATION DES INDICATEURS D'ALERTE PRECOCE DE LA PHARMACO RESISTANCE DU VIH AU CAMEROUN**

**Mai 2009** 

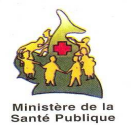

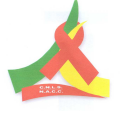

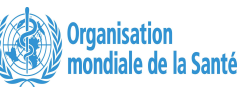

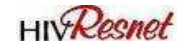

# **1. Contexte/Justification**

En 2001, lors de la session extraordinaire de l'Assemblée Générale des Nations Unies sur le VIH/SIDA, il avait été recommandé, que les médicaments antirétroviraux (ARV) soient mis à la disposition des pays à ressources limitées, afin de lutter contre les disparités entre pays pauvres et pays riches en ce qui concerne l'accès aux traitements antirétroviraux (TARV). A la suite de cette recommandation, l'Organisation Mondiale de la Santé (OMS) avait développé des directives sur la santé publique pour appuyer et faciliter la mise à échelle des traitements antirétroviraux (TARV) dans les pays à ressources limitées.

Etant donné la nécessité d'un traitement à vie, il faut s'attendre à l'augmentation des résistances du VIH aux ARV chez les personnes sous traitement, même si des schémas thérapeutiques appropriés leur sont proposés et que l'observance du traitement est préconisée. Pour ces raisons, il apparaît important que le Cameroun développe un paquet d'activités nécessaires pour prévenir l'apparition des résistances évitables aux ARV.

La Stratégie mondiale de l'OMS pour la prévention, le monitoring et l'évaluation des résistances du VIH aux ARV (PRVIH) comporte trois composantes à savoir : (i) l'évaluation régulière des «indicateurs d'alerte précoce» de résistance dans toutes les structures offrant des traitements antirétroviraux (TAR) aux PVVIH ; (ii) la surveillance par sites sentinelles des résistances apparaissant chez les patients sous traitement ARV ; (iii) les études sur le seuil de transmission de la résistance du VIH aux ARV.

Les Indicateurs d'Alerte Précoce (IAP) de la pharmaco résistance du VIH sont définis comme des facteurs spécifiques du programme de TARV qui peuvent être associées à l'émergence de la pharmaco résistance du VIH au cours du traitement antirétroviral. Il s'agit d'une approche santé publique coût/efficace applicable en routine et ne nécessitant pas le recours au laboratoire. L'OMS propose aux pays un menu de huit Indicateurs d'Alerte Précoce ( IAPs). Le Ministère de la santé du Cameroun a retenu cinq, dont la collecte s'adapte le plus à l'environnement de travail et au système d'information existant dans les hôpitaux.

# **2. Objectifs**

L'Objectif général est d'évaluer le fonctionnement des services de TARV au niveau des sites et du programme afin d'optimiser la prévention des résistances et de réduire au minimum l'émergence des résistances évitables au niveau du site et du programme.

De là découlent deux objectifs spécifiques :

- Mesurer au niveau de chaque CTA ou UPEC, les cinq indicateurs d'alerte précoce des résistances aux ARV retenus par le pays
- Utiliser l'information pour améliorer la gestion du programme et la qualité des services de traitement ARV au niveau des sites

# **3. Méthodologie**

Suite aux visites de terrain (dans certaines UPEC et CTA) et aux discussions entre le groupe de travail HIVDR et les experts internationaux de l'OMS, les 8 IAP recommandés par l'OMS avaient été examinés et testés sur terrain quant à leur faisabilité pour la collecte en routine dans les sites de traitement ARV. Cinq IAP avaient été retenus et un plan de travail pour leur collecte régulière avait été élaboré.

# **3.1. Sélection et définition des IAP**

# **3.1.1. IAPs recommandés par l'OMS**

#### **IAPs fortement recommandés**

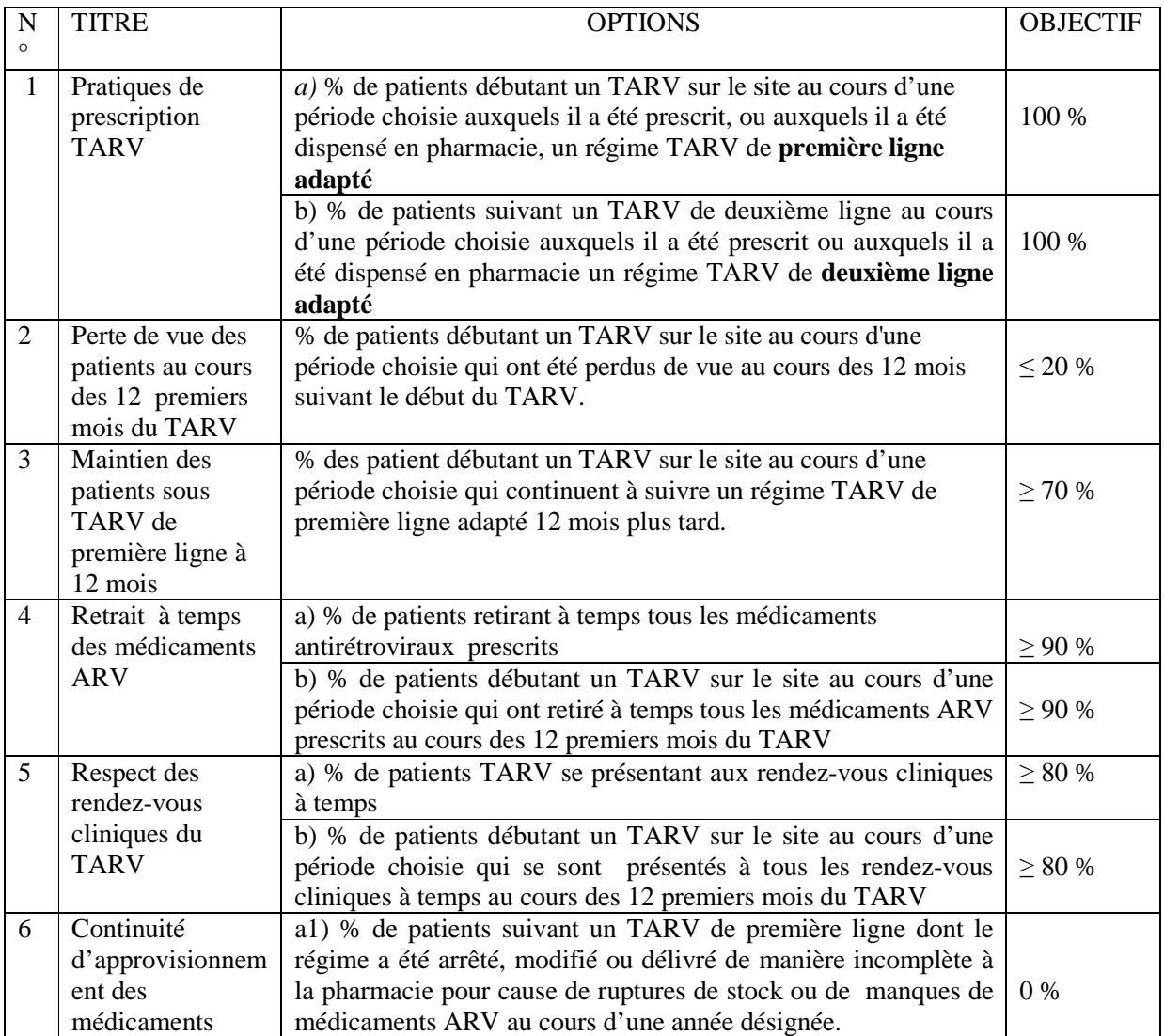

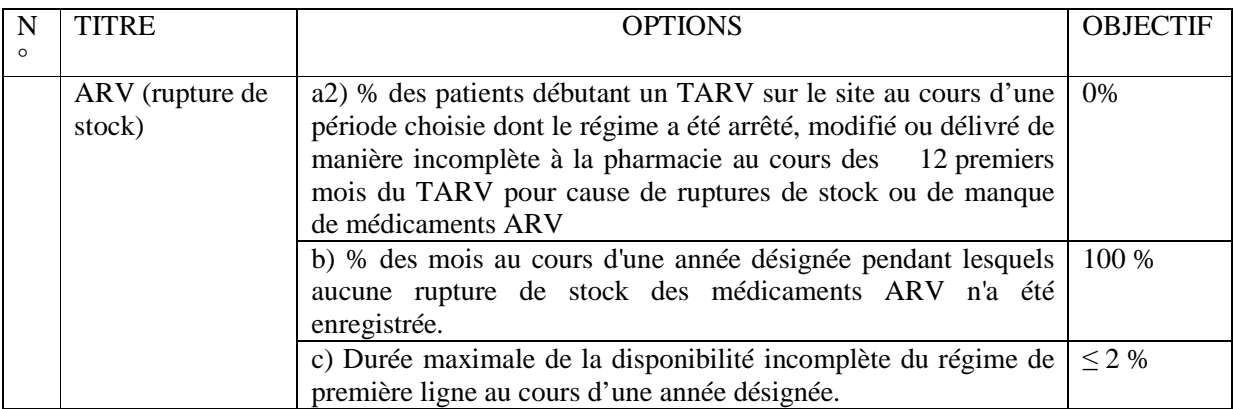

#### **IAP facultatifs**

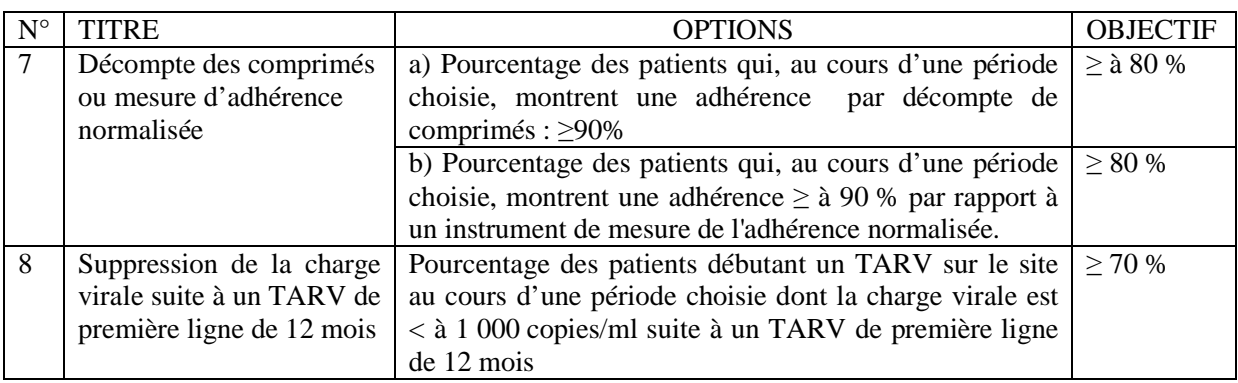

### **3.1.2. IAP retenus au Cameroun**

Au Cameroun, cinq indicateurs ont été retenus comme étant les plus importants et les moins difficiles à collecter en routine dans les CTA et les UPEC. Chaque IAP est assortie de la valeur cible recommandée par l'OMS.

- *Pratiques de prescription* **:** c'est le pourcentage **parmi les patients débutant le TARV sur le site au cours d'une période sélectionnée**, de ceux auxquels il a été initialement prescrit un schéma de TARV de première ligne approprié. La cible est = 100 %.
- *Patients perdus de vue au cours des 12 premiers mois du TARV* : c'est le pourcentage **parmi les patients débutant le TARV sur le site au cours d'une période sélectionnée**, de ceux qui ont été perdus de vue dans les 12 mois suivant le début du traitement. La cible est < 20%.
- *Rétention à 12 mois des patients sous TARV de première ligne* : c'est le pourcentage **parmi les patients débutant TARV sur le site au cours d'une période sélectionnée** de ceux qui continuent à suivre un schéma thérapeutique de TARV de première intention approprié 12 mois plus tard. La cible recommandée est supérieure ou égal à 70%.
- *Retrait de médicaments ARV dans les délais* : c'est le pourcentage parmi les patients ayant retiré les médicaments au cours d'un mois sélectionné (mois dénominateur) de ceux qui au cours des deux mois suivants auront retiré dans les délais tous les médicaments ARV prescrits. La cible est > 90%.
- *Constance de la délivrance des médicaments ARV* : c'est le pourcentage de mois au cours d'une année désignée durant lesquels aucune rupture de stocks de différentes classes d' ARV n'est intervenue. La cible est =100%.

# **3.2. Echantillonnage**

La période d'observation pour chaque IAP doit être la même pour tous les sites. Il y a trois IAP longitudinaux (1 à 3) et trois IAP transversaux (4 et 5).

*Les IAP longitudinaux* mesurent les facteurs liés aux comportements des patients de la cohorte qui commencent le traitement au cours d'une période de trois mois. La durée d'observation pour chaque cohorte mensuelle est de 12 mois. Pour toute la cohorte, la période d'observation sera de 12 mois plus le nombre de mois nécessaire pour avoir la taille d'échantillon souhaitée. Par exemple si pour recruter 120 patients il faut 3 mois consécutif, alors la période d'observation sera de 12 mois plus 3 mois, soit 15 mois. Dans ce cas, pour que cette durée soit la même pour tous les patients, il faudra compter à reculons 15 mois avant le début de l'enquête pour fixer le mois 1 de la période d'observation. Sont recrutés consécutivement dans l'étude tous les patients qui ont commencé leur traitement aux mois 1, mois 2 et mois 3. Par exemple, si l'enquête a lieu en novembre 2008, le mois 1 sera août 2007. La taille de l'échantillon est fonction du nombre de nouveaux patients mis sous traitement ARV au cours des années précédentes.

Moment de l'enquête

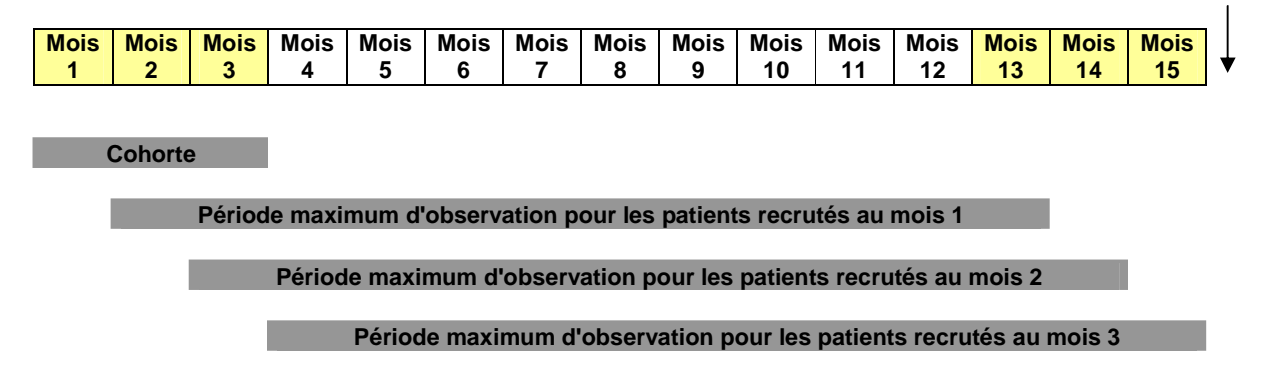

Les IAP transversaux explorent les facteurs liés aux sites. Pour l'IAP 4, il faut choisir le mois dénominateur (retrait de base) dans une période d'observation commune aux IAP 2, 3 et 4, à savoir du mois 4 à mois 11 inclus, car on doit pouvoir lier les comportements des patients et l'effort fourni dans le site pour fidéliser les patients. De cette façon aussi, les mois de retrait 1 et de retrait 2 ne vont pas aller au-delà du mois 13. En ce qui concerne l'IAP 5, les 12 mois consécutifs d'observation sont choisis au hasard entre mois 1 et mois 15.

### **3.3. Choix des sites de collecte des IAP, Calcul de la Taille d'échantillon**

#### **3.3.1. Choix des sites**

Dans le cadre de la visite de terrain, le groupe de travail a procédé à une analyse critique de la tenue des dossiers médicaux dans le but de déterminer les IAP qu'il serait possible de recueillir régulièrement à l'aide des documents disponibles.

Il a été constaté de multiples changements dans le contenu et la tenue de registres (ex. changements dans le contenu et la méthode de remplissage au cours des 3 dernières années). Le groupe s'est accordé sur la nécessité :

- d'une normalisation de la tenue des dossiers (dossier / registres)
- d'un consensus sur le minimum (optimal) de données à collecter et les définitions normalisées
- d'une compréhension commune au niveau des sites du bénéfice qu'on peut tirer de la bonne tenue des dossiers en matière d'optimisation des soins aux patients
- d'une formation au niveau des sites sur la bonne tenue des dossiers médicaux, la supervision et la validation des données enregistrées.

Au Cameroun, 10 sites ont été sélectionnés pour la collecte des données des IAP en 2008. Cette phase dite «pilote» a permis au groupe de travail national HIVDR de se familiariser davantage avec les difficultés et la tenue des dossiers dans le pays, de documenter les domaines où une formation ou une standardisation est nécessaire et de sensibiliser les responsables des hôpitaux sur la bonne tenue des dossiers. Le plan ci-après est retenu pour une période de cinq ans :

- En 2008 : 10 sites
- En 2009 : 20 sites/CTA ou UPEC (10 anciens et 10 nouveaux),
- En 2010 : 40 sites (20 anciens et 20 nouveaux),
- En 2011 : 80 sites (40 anciens et 40 nouveaux),
- En 2012 : 160 (80 anciens et 80 nouveaux).

Les critères de choix des sites retenus par le groupe de travail HIVDR sont:

- La durée de fonctionnement (au moins 3 ans),
- La représentativité des sites par types de structure, centre de traitement (UPEC ou CTA), par âge des patients (adultes et enfants), par gabarit (urbain ou rural), par appartenance (structure publique, confessionnelle ou privée)

### **3.3.2. Calcul de la taille d'échantillon par site**

La taille d'échantillon nécessaire pour chaque site est fonction du nombre de nouveaux patients mis sous traitement ARV dans le site au cours d'une année. La table ci-dessous permet de définir la taille de l'échantillon du site.

#### *Stratégie d'échantillonnage dans les CTA et UPEC pour les IAP 1, 2,3 (y compris 4,5 pour la version cohorte de 12 mois)*

| Nombre de nouveaux patients qui<br>commencent le TARV pendant<br>l'année | Taille de l'échantillon (nbre de<br>patient à inclure dans l'enquête) |
|--------------------------------------------------------------------------|-----------------------------------------------------------------------|
| 1 à 75                                                                   | <b>Tous</b>                                                           |
| 76 à 110                                                                 | 75                                                                    |
| 111 à 199                                                                | 100                                                                   |
| 200 à 199                                                                | 130                                                                   |
| 300 à 2500                                                               | 180                                                                   |
| Plus de 2500                                                             | Consulter l'OMS                                                       |

*Stratégie d'échantillonnage pour IAP 4,5 pour chaque clinique (version 1 mois de base)* 

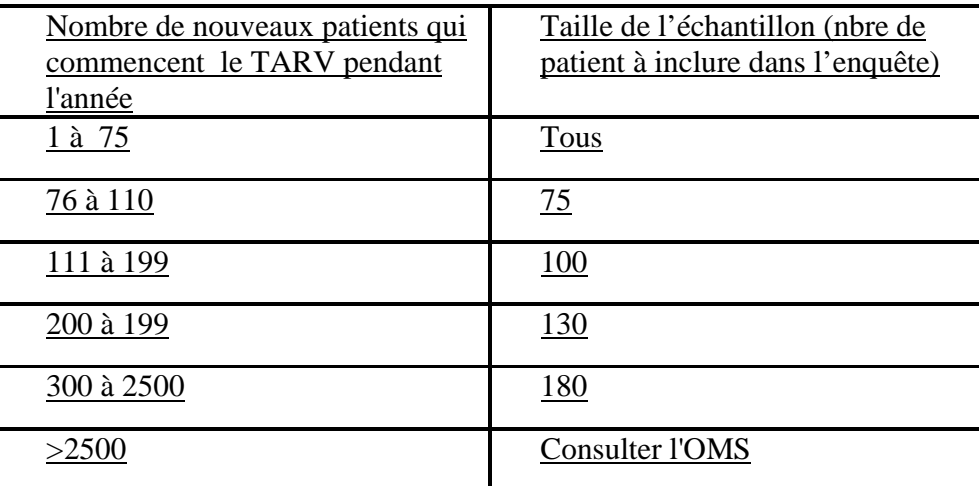

La plus part des sites de prise en charge par ARV au Cameroun répondent aux critères ci-dessus, et sont par conséquent éligibles pour servir de centres pour la collecte des IAP. Cependant, compte-tenu du plan de surveillance des résistances, de leur ancienneté, ou de l'accessibilité; les sites ci-après indiqués ont été retenus pour l'année 2009.

#### **Liste des Sites pilotes pour la collecte des IAP en 2009** : Voir annexe

# **3.4. Procédures de collecte des données**

# **3.4.1. Type de données**

### **a) Profils des sites de TAR :**

Il s'agit d'une description du site portent sur les renseignements suivants :

- Nom du site
- Date de début du programme de traitement ARV
- Appartenance (privé, confessionnel, étatique, autre)
- Type (UPEC ou CTA)
- District de santé
- Gabarit urbain/rural
- Disponibilité des directives nationales de TARV
- Protocoles de traitement ARV de première ligne et de seconde ligne régulièrement prescrits sur le site.
- Nb et catégories de personnes formés sur la TAR : médecin, infirmiers, pharmaciens/commis de pharmacie, techniciens de labo, autre (à préciser).
- Lieux de collecte de médicaments ARV (pharmacie de la clinique, pharmacie hors site, salle de traitement de la clinique, autre (à préciser).
- Procédures adoptées pour contrôler les pénuries et ruptures de stock de médicaments, les signaler et agir en conséquence.
- Procédures adoptées pour faire le suivi des patients qui ne reviennent plus à la clinique pour leurs rendez-vous (écrire «aucune» s'il n'y en a pas).

#### **b) Outils d'extraction des IAP**

Chaque outil d'extraction des données possède deux parties. La «partie 1» porte sur la collecte les informations générales et la partie 2 ou tabulaire offre une série de champs qui couvrent les informations essentielles pour les données des IAP.

Il existe 5 outils pour la collecte des informations nécessaires pour chaque IAP. Chaque outil se présente en version papier (voir annexe) et électronique.

En plus des outils, sus-cité, il existe un autre outil pour la validation des données extraites.

### **3.4.2. Organisation de la collecte**

#### **a) Responsabilités:**

Dans chaque site, l'extraction des données sur les IAP sera effectuée par les responsables régionaux chargés du suivi-évaluation et les personnels des CTA et UPEC formés à cet effet. La validation des données sera assurée par les membres du groupe de travail HIVDR.

L'équipe de collecte des données dans chaque site comprend trois membres (1 personnel du site, 1 responsable régional et 1 membre du groupe de travail HIVDR.

Pour se familiariser avec le suivi et la collecte des données, tous les membres de l'équipe de collecte visiteront ensemble un site et y travailleront pendant 1 à 2 jours.

Le tableau en annexe indique la répartition des membres des équipes en fonction des régions et des sites d'extraction des données.

#### **b) Sources des données**

Les informations à extraire sont issues des dossiers médicaux des patients sous traitement ARV, des registres de suivi des patients, des registres disponibles dans les pharmacies des UPEC et CTA. L'extraction des données se limitera aux données brutes enregistrées dans les sites en utilisant les registres et fiches disponibles. Il peut être nécessaire de consulter plusieurs outils pour avoir l'information complète sur un patient.

#### **c) Déroulement de l'enquête**

Le scénario dans chaque site se déroulera comme suit :

- Jour 1 : une visite de briefing des responsables des sites, suivie de l'identification des enquêteurs locaux, de la collecte des renseignements généraux relatifs au site et du démarrage de la formation de deux enquêteurs par site qui seront impliqués dans l'extraction des données sur les outils papier. Il s'agit des personnes qui s'occupent de la gestion des données au niveau des sites.
- Jour 2 : démarrage de l'extraction des données dans le site.
- A partir du jour 3 : les superviseurs vont se charger l'un du suivi de l'extraction des IAP, l'autre de la validation des données site par site, y compris la reprise de l'extraction des données qui auront été invalidées

D'un site à l'autre, les superviseurs peuvent inter changer les rôles de suivi de la collecte des IAP et de validation des données selon le cas.

#### **3.4.3. Validation des données :**

Après leur extraction, les données de l'outil papier doivent être validées avant d'être saisies dans les outils électroniques. Pour les IAP 1 à 4n la validation des données se fait selon une méthode aléatoire simple sur un échantillon correspondant à **10%** de la taille d'échantillon retenue pour le site. Pour l'IAP 5, elle se fait sur 2 mois choisis au hasard.

Un expert autre que celui qui a fait l'extraction des données utilise l'outil de vérification approprié pour collecter les mêmes données puis les comparer à celles correspondant aux 10% des patients identifiés pour la validation. S'il y a **au moins une discordance** pour un IAP donné, les données sont invalidées pour cet IAP et l'enquête doit être reprise dans le site pour le ou les IAP concernés jusqu'à ce qu'il y ait concordance parfaite.

# **3.5. Traitement et analyse des données**

L'analyse des données collectées dans chaque site sera effectuée au niveau central par le groupe technique de travail sur la prévention et surveillance des résistances. Un programme développé sur Excel sera utilisé pour la saisie et l'analyse des données. Une équipe restreinte, composée de quatre membres de l'équipe HIVDR sera réquisitionnée pour le contrôle et la saisie des données dans ledit programme. Les résultats seront présentés par site et transmises à leur niveau pour rétro information.

# **4. Présentation et diffusion des résultats**

La collecte et l'analyse des IAP devront être terminées avant fin décembre de chaque année. Après validation des résultats par le groupe de travail, une réunion nationale de tous les intervenants organisée pour la restitution des résultats et envisager les perspectives.

# **4.1. Présentation du rapport**

Le rapport comprend deux parties :

- 1. Introduction
- 2. Objectif
- 3. Méthodologie
- 4. Résultats
- 4.1. Description du profil des sites :
- 4.2. Rapport d'évaluation des IAP

Le rapport d'analyse sur les IAP sera présenté selon les exemples ci-dessous.

# *1. Exemple de rapport sur les IAP de la PRVIH basé sur le site*

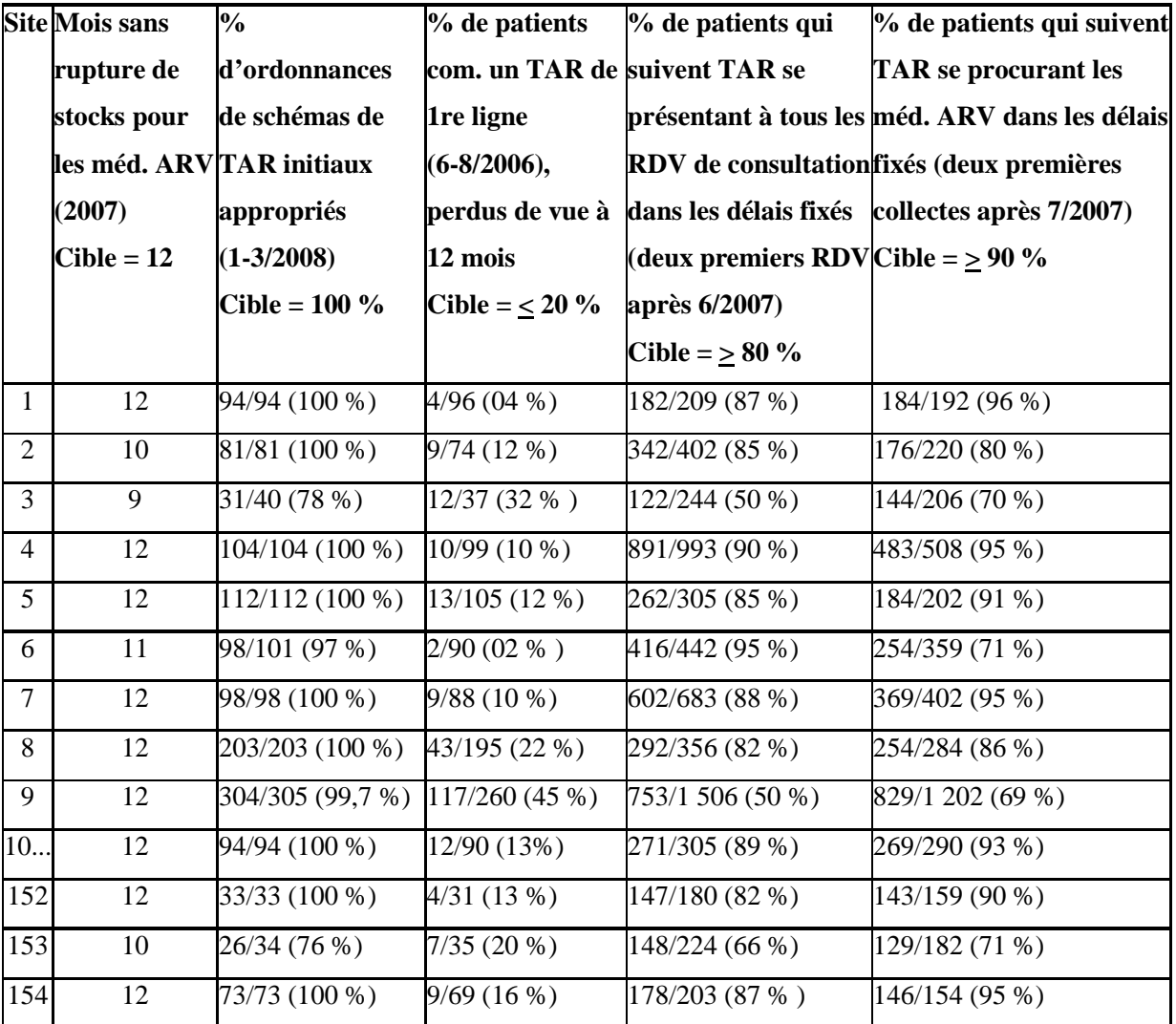

# *2. Exemple de rapport sommaire sur les IAP*

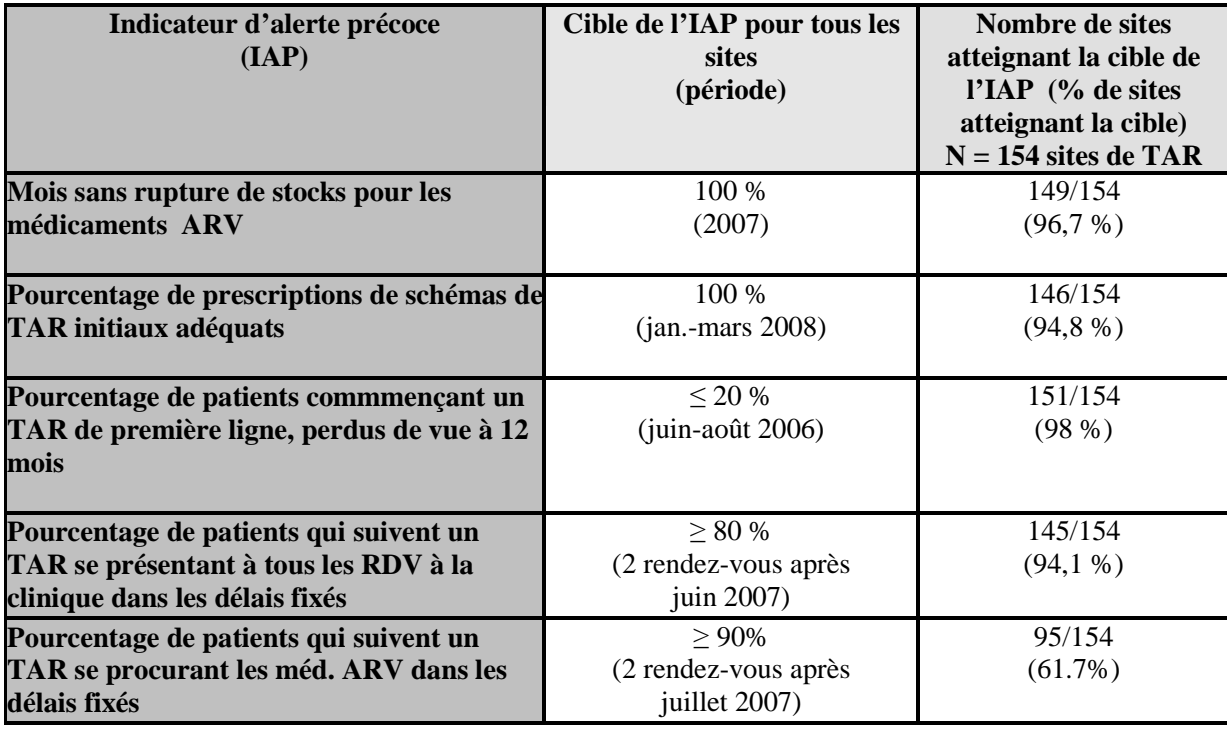

5. Discussions et recommandations

6. Références bibliographique

# **4.2. Recommandations fondées sur les résultats des IAP**

#### **Sites n'atteignant pas un objectif pour un IAP spécifique**

- Moins de 100 % pour les prescriptions appropriées: vérifier la continuité de l'approvisionnement en médicaments, évaluer la nécessité d'une formation additionnelle.
- Moins de 20 % pour les patients perdus de vue: accroître les ressources pour assurer un meilleur suivi des patients.
- Plus de 90 % pour la collecte en temps des médicaments : mener des enquêtes ciblées pour évaluer les facteurs liés au programme (transport, heures d'ouverture de la pharmacie, temps d'attente à la pharmacie, rendez-vous moins fréquents, faible soutien à l'observance ).
- Moins de 80 % pour le respect des rendez-vous: (voir l'indicateur précédent).

#### **Sites atteignant toutes les cibles**

Identifier les leçons à partager avec les autres sites. Les résultats des IAP devraient être évalués d'un œil critique pour déterminer les sites qui éprouvent des difficultés à atteindre les objectifs de plusieurs IAP ainsi que les indicateurs dont la cible n'est pas atteinte par de nombreux sites.

 Les résultats des IAP pourraient permettre d'appuyer les recommandations fondées sur l'expérience clinique, de préconiser des enquêtes plus approfondies, la modification du programme ou un soutien additionnel à la fois dans les sites de TAR et au niveau du programme de TAR.

**ANNEXES : Guide d'extraction des IAP** 

# **1. FORMULAIRE DE DESCRIPTION DU PROFIL DU SITE (à remplir pour chaque site)**

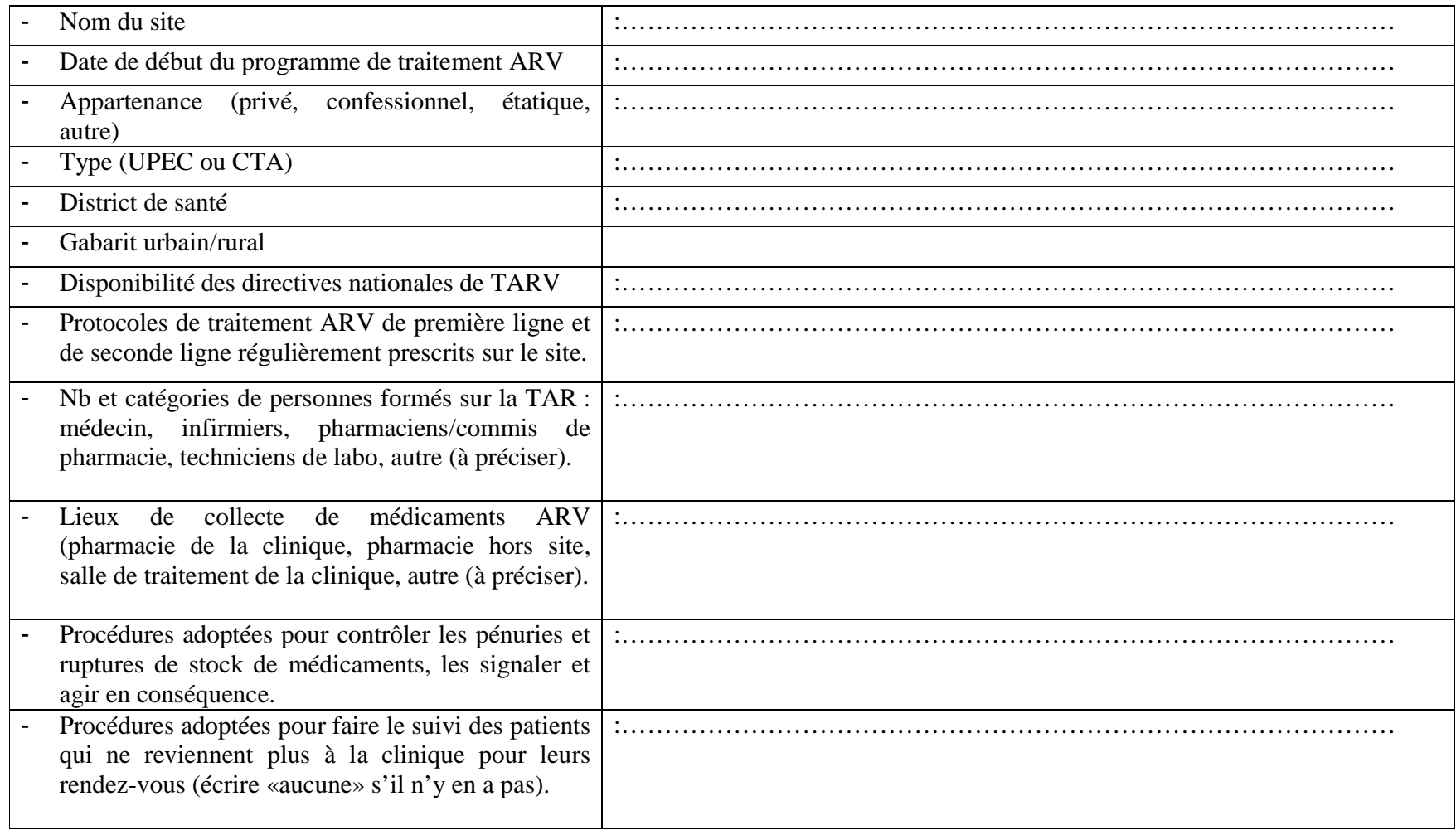

# **2. INSTRUCTIONS POUR LE REMPLISSAGE DES OUTILS D'EXTRACTION DES IAPS (à remplir pour chaque IAP et pour chaque site)**

Partie 1:

- *Province :* Il s'agit de la province dans laquelle les données sont collectées. On peut également indiquer le *district de santé* dans lequel la structure se trouve.<br>- *Établissement* : Le nom du s
- *Établissement :* Le nom du site de TARV dans lequel les données sont collectées. On doit spécifier s'il s'agit d'un CTA, d'un CTAff ou d'une UPEC.<br>- *Date de début et*
- *Date de début et de fin de la collecte des données :* ces dates permettent de calculer la durée de la collecte des données.<br>
Nombre total de feuilles (à indiquer uniquement si des outils d'extraction papier sont utilisé
- *Nombre total de feuilles* (à indiquer uniquement si des outils d'extraction papier sont utilisés) : c'est pour clarifier le nombre total de feuilles devant être ultérieurement entrées dans le système électronique.<br>- Période sélectionnée : Il s'agit de la période au cours de laquelle les patients
- *Période sélectionnée :* Il s'agit de la période au cours de laquelle les patients ciblés avaient commencé la TARV dans l'établissement. Par exemple, si l'enquête démarre au 8 octobre 2008, on recrutera dans l'enquête tous les patients qui avaient commencé le traitement ARV entre le 8 juillet 2007 et le 7 octobre 2007 inclus.
- *Nombre total de patients :* le nombre total de patients dont les données ont été extraites sur terrain et enregistrées dans l'outil électronique pour l'IAP correspondant. Le nombre total se génère automatiquement dans l'outil électronique. -
- *Patients adultes ou pédiatriques* **:** un champ obligatoire utilisé pour définir si les données collectées dans l'outil se rapportent à la stratégie de surveillance des IAP adulte (saisir « A ») ou pédiatrique (saisir « P »).<br>Personnes réalisant l'extraction des données (Nom & prénom. coordonnées): le no
- *Personnes réalisant l'extraction des données (Nom & prénom, coordonnées)***:** le nom de la (les) personne (s) impliquée(s) dans le processus d'extraction des données sur site ainsi que leurs coordonnées.

Partie 2 : La deuxième partie de l'outil consiste en un tableau dans lequel les données sont collectées manuellement sur des fiches papiers pour être saisies plus tard dans l'outil électronique (au niveau central), en suivant les instructions recommandées.

# **2.1. Extraction de l'IAP 1 « Pratiques de prescription »**

**Sources** : Registre de la pharmacie et éventuellement les copies d'ordonnances

### **Remplissage de l'outil de collecte** :

Pour chaque feuille, il faut indiquer la date d'extraction des données et le numéro de la feuille, puis remplir les colonnes.

- Colonne 1 : indiquer les numéro d'ordre : 1, 2, 3,….n
- Colonne 2 : copier les codes d'identification des patients ayant débuté la TAR au cours de la période retenue tels que inscrits dans le registre de la pharmacie . Exclusion faite des transferts in, tous les patients qui ont commencé le traitement ARV sont consécutivement inclus sur la liste jusqu'à atteindre la taille requise (ex. 30)

Pour chaque patient :

- Colonne 3: indiquer la date de la première délivrance d'ARV à la pharmacie du site
- Colonne 4 : indiquer le protocole de TARV prescrit/délivré.
- Colonne 5 : indiquer si oui ( = 1) ou non ( = 0) le protocole délivré à chaque patient est conforme aux directives nationales, c .à.d correspond à un des protocoles indiqués pour le traitement de première ligne (colonne à remplir par le vérificateur du niveau central)

### **Calcul de l'indicateur :**

Une fois les données transférés dans l'outil électronique, le score de l'IAP1 est calculé automatiquement pour l'ensemble des patients enregistrés. Celui-ci est ensuite comparé à l'objectif IAP1 et ces deux résultats sont visibles dans la boîte de résultats IAP1 de l'outil électronique. La même opération sera répétée pour tous les sites enquêtés. Pour le calcul manuel de l'indicateur on utilisera comme :

*Dénominateur* : nombre de patients débutant un TARV sur le site au cours d'une période de 3 mois choisie.

 *Numérateur* : nombre de patients débutant un TARV sur le site auxquels il a été délivré en pharmacie un régime TARV de première ligne conforme aux directives nationales.

### **OUTIL D'EXTRACTION DE DONNÉES DE L'IAP 1 : PRATIQUES DE PRESCRIPTION DU TARV**

#### *Partie I : Données générales*

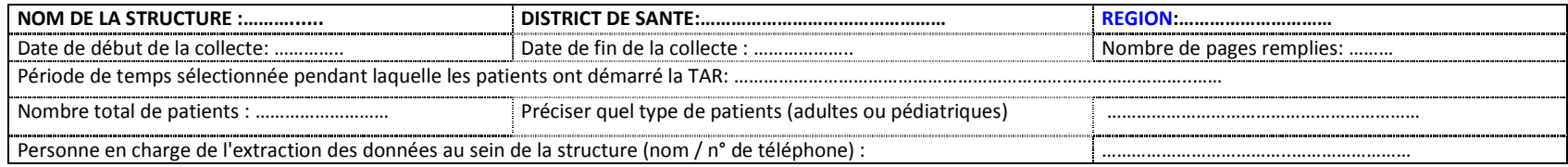

### *Partie II : Données spécifiques à l'IAP1*

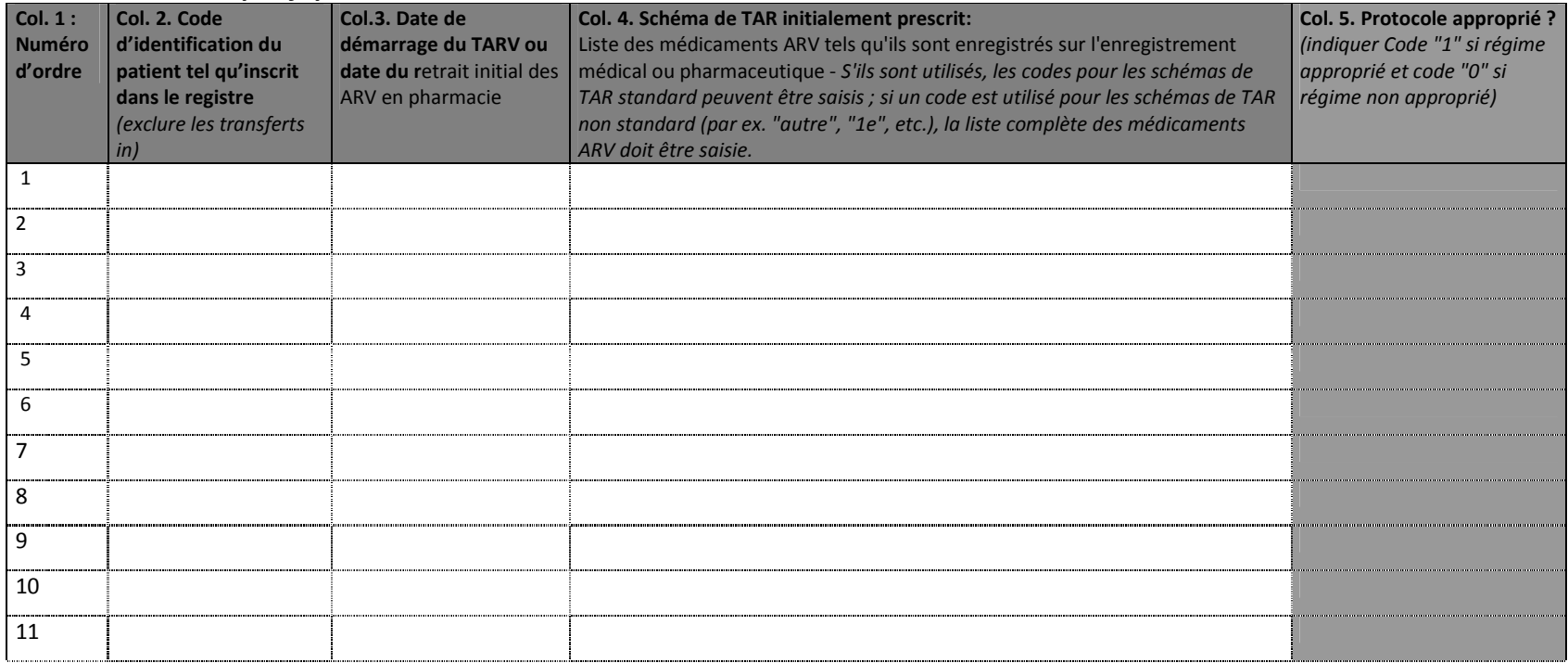

# **2.2. Extraction de l'IAP 2 « Patients perdus de vue au cours des 12 premiers mois du TARV »**

Les données de l'IAP 2 sont collectées chez les mêmes patients que ceux de l'IAP 1. Par conséquent les colonnes 1 à 3 sont identiques.

**Sources** : Registre de la pharmacie et fiches individuelles des patients

#### **Remplissage de l'outil de collecte** :

Pour chaque patient :<br>- Colonne 4: indian

- Colonne 4: indiquer la date du dernier retrait des ARV opéré à la pharmacie avant les 12 mois qui suivent le retrait initial -
- Colonne 5 : Nombre de jours de traitement couverts par le dernier retrait <br>Colonne 6 : indiquer la date du premier retrait des ARV opéré dans la pér
- Colonne 6 : indiquer la date du premier retrait des ARV opéré dans la période se situant entre 12 et 15 mois après le retrait initial
- Colonne 7 : comparer la date de la colonne 4 à celle calculée en ajoutant le nombre de jours indiqués dans la colonne 5. Si la date de la colonne 6 est postérieure ou égale à la date calculée, alors le patient est considéré comme perdu de vue et on note 1 dans la colonne 7. Si la date de la colonne 6 est antérieure à la date calculée, alors le patient n'est pas perdu de vue et on note 0. Sont aussi notés 0 les patients qu'on sait décédés, transférés ou en arrêt de traitement.

#### **Calcul de l'indicateur :**

Une fois les données transférés dans l'outil électronique , le score de l'IAP2 est calculé automatiquement pour l'ensemble des patients enregistrés. Celui-ci est ensuite comparé à l'objectif IAP 2 et ces deux résultats sont visibles dans la boîte de résultats IAP 2 de l'outil électronique. La même opération sera répétée pour tous les sites enquêtés. Pour le calcul manuel de l'indicateur on utilisera comme :

*Dénominateur* : nombre de patients débutant un TARV sur le site au cours de la période de 3 mois choisie.

 *Numérateur* : nombre de patients débutant un TARV sur le site de la période de 3 mois choisie et qui sont perdus de vue au moment de l'évaluation

La définition opérationnelle d'un perdu de vue est le patient chez qui on aura constaté qu'il n'a pas retiré les ARV en pharmacie pendant une durée d'au moins trois mois consécutifs au moment de l'évaluation. Pour les patients qui au moment de l'évaluation n'ont pas encore totalisé 3 mois de non retrait des ARV, il faut étendre l'observation jusque trois mois après la dernière délivrance des ARV et appliquer les instructions ci-dessus.

#### **Grille d'interprétation des perdus de vue**

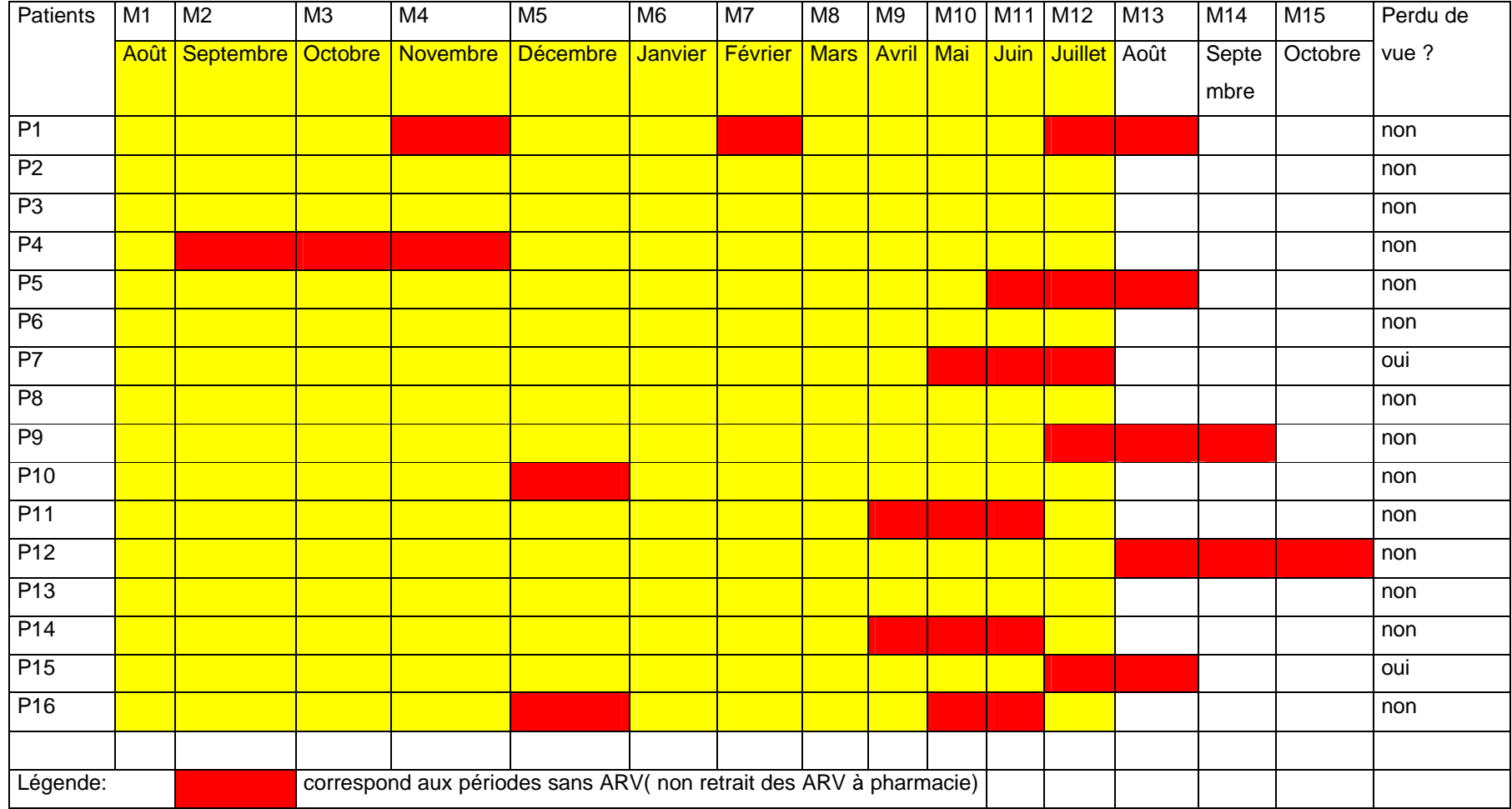

### **OUTIL D'EXTRACTION DE DONNÉES DE L'IAP 2 : PATIENTS PERDUS DE VUE**

#### *Partie I : Données générales*

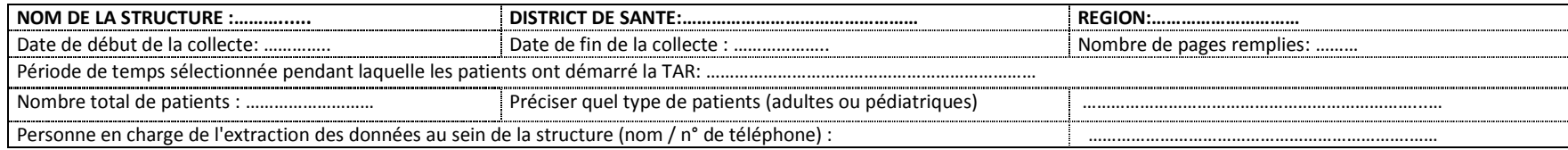

#### *Partie II : Données spécifiques à l'IAP2*

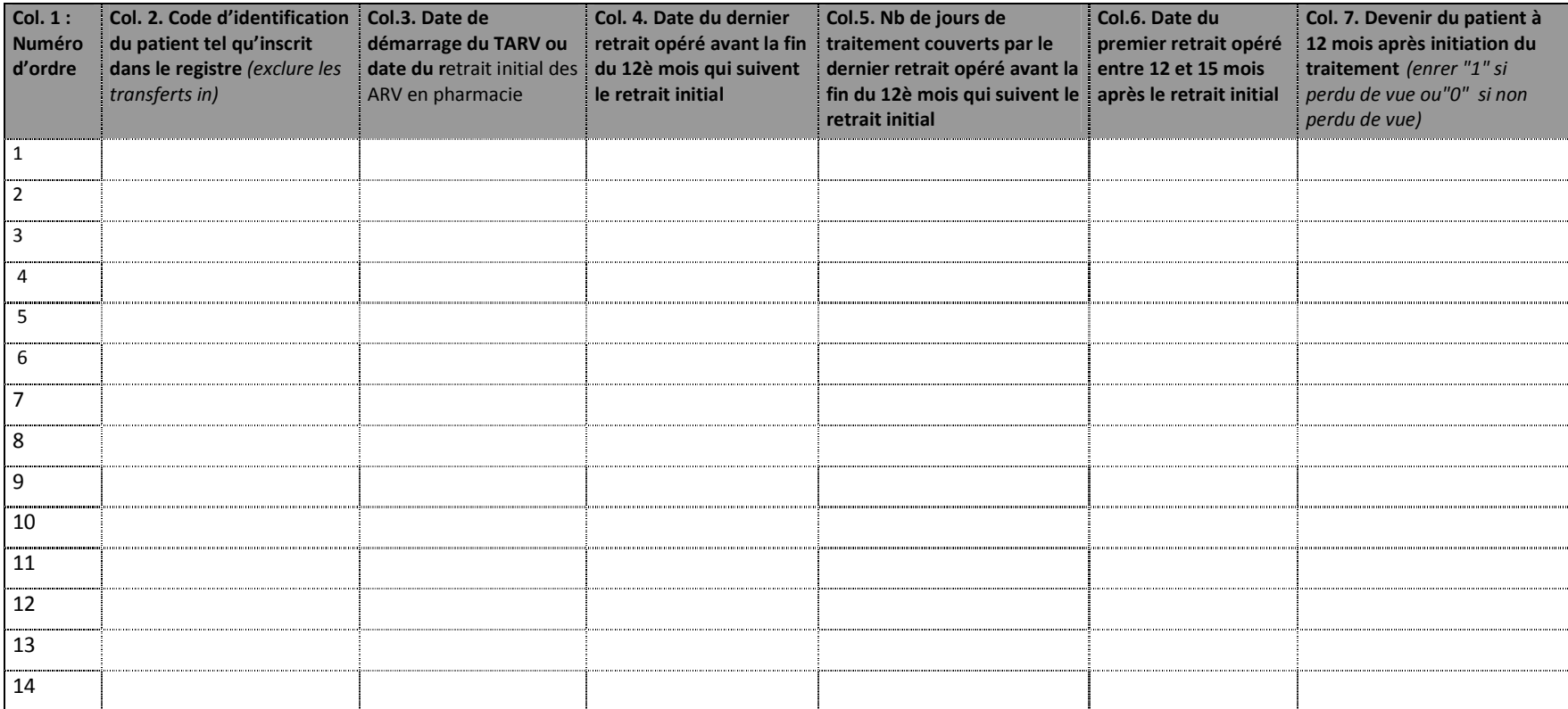

# **2.3. Extraction de l'IAP 3 « Retention à 12 mois des patients sous TARV de première ligne »**

Les données de l'IAP 2 sont collectées chez les mêmes patients que ceux des IAP 1 et 2. Par conséquent les colonnes 1 à 3 sont identiques.

#### **Sources** : Registre de la pharmacie et fiches individuelles des patients

#### **Remplissage de l'outil de collecte** :

Pour chaque patient :<br>- Colonnes 4 : indic

- Colonnes 4 : indiquer le devenir du patient s'il n'est plus sous ARV de première ligne (transfert out, décédé, arrêt de traitement, perdu de vue, passage à la 2è ligne) -
- Colonne 5 : indiquer le dernier protocole suivi par le patient 12 mois après le début du TARV
- Colonne 6 : indiquer si oui  $( = 1)$  ou non  $( = 0)$  il s'agit d'un protocole de première ligne approprié

### **Calcul de l'indicateur :**

Une fois les données transférés dans l'outil électronique , le score de l'IAP 3 est calculé automatiquement pour l'ensemble des patients enregistrés. Celui-ci est ensuite comparé à l'objectif IAP 3 et ces deux résultats sont visibles dans la boîte de résultats IAP 3 de l'outil électronique. La même opération sera répétée pour tous les sites enquêtés. Pour le calcul manuel de l'indicateur on utilisera comme :

*Dénominateur* : nombre de patients débutant un TARV sur le site au cours de la période de 3 mois choisie.

 *Numérateur* : nombre de patients débutant un TARV sur le site de la période de 3 mois choisie et qui suivent toujours un schéma thérapeutique de TARV de première ligne approprié 12 mois plus tard

### **OUTIL D'EXTRACTION DE DONNÉES DE L'IAP3 : RETENTION DES PATIENTS SOUS TARV 1 A 12 MOIS**

#### *Partie I : Données générales*

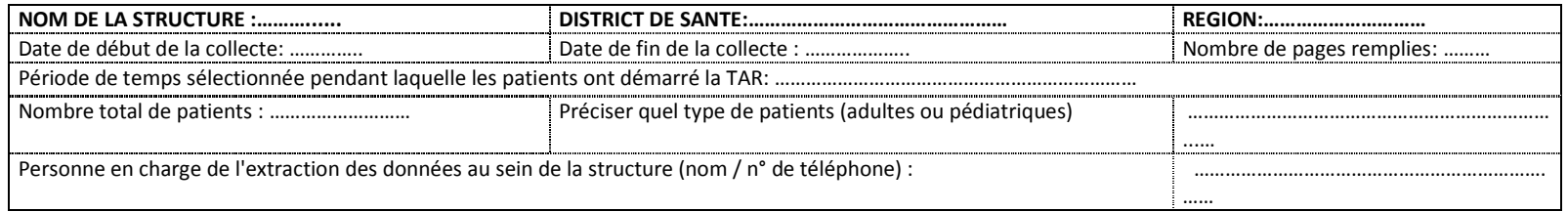

#### *Partie II : Données spécifiques à l'IAP3*

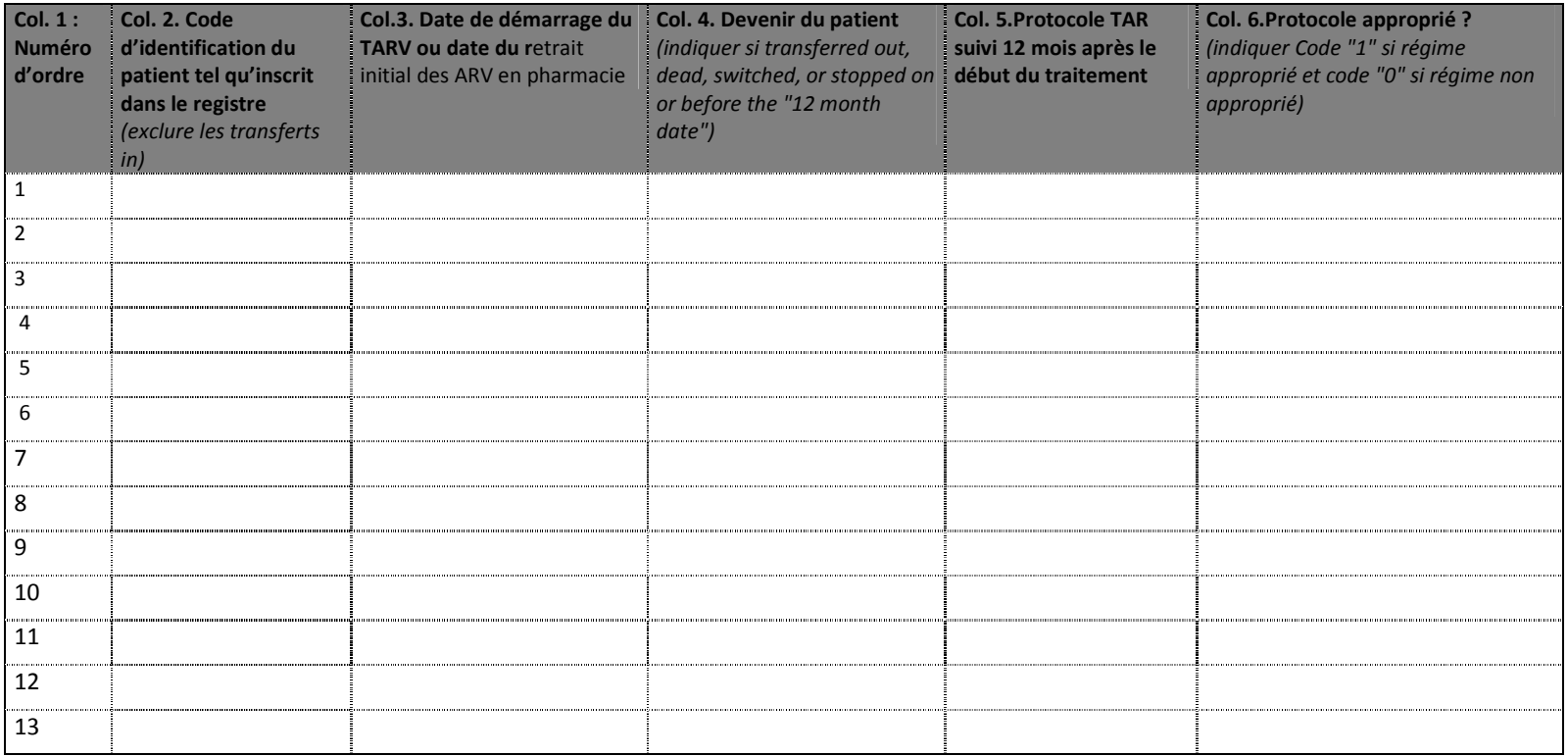

# **2.4. Extraction de l'IAP 4 « Retrait de médicaments ARV à la pharmacie dans les délais »**

*« Le retrait à temps des médicaments ARV » est défini comme le retrait à la pharmacie des médicaments ARV effectué le jour même ou les jours précédant l'épuisement du stock des médicaments délivrés lors du dernier retrait. Il ne revient pas aux techniciens d'extraction des données de décider si un retrait a été effectué « à temps ». Ils se contentent d'enregistrer les dates de retrait des médicaments. On choisit pour tous les sites un mois dénominateur entre mois 1 et mois 12 inclus dans la période de couverte par les IAP précédents. C'est le mois considéré pour le « retrait de base ». Les deux mois suivants correspondent respectivement aux « retrait 1 » et « retrait 2 ». Les données de l'IAP4 sont collectées chez tous les patients qui ont retiré les médicaments à la pharmacie au cours du mois dénominateur choisi, y compris les transfert in. Pour les patients ne totalisant pas deux dates de retraits après le retrait de base, il faut consulter les fiches individuelles et le registre de pharmacie pour vérifier s'il s'agit de cas de décès, arrêt de traitement ou transfert out. Si oui, alors enregistrer les dates de décès ou de transfert. Si un patient a retiré des médicaments ARV à plusieurs reprises au cours du mois dénominateur choisi, les techniciens d'extraction des donnéesenregistreront uniquement le dernier retrait de médicaments effectué au cours de ce mois comme étant « le retrait de base ».* 

**Sources** : Registre de la pharmacie et fiches individuelles des patients ou copie des ordonnanciers.

# **Remplissage de l'outil de collecte :<br>colonne 1 : indiquer les numéro**

- Colonne  $1:$  indiquer les numéro d'ordre :  $1, 2, 3, \ldots$ n
- Colonne 2 : copier les codes d'identification des patients ayant retiré les médicaments au mois dénominateur.

Pour chaque patient :<br>- Colonne 3 : india

- colonne  $\overline{3}$  : indiquer la date du retrait de base d'ARV à la pharmacie du site.<br>Colonnes 4 : spécifier le protocole suivi
- Colonnes 4 : spécifier le protocole suivi<br>- Colonne 5 : préciser le nombre de jours
- Colonne 5 : préciser le nombre de jours de traitement couverts par le retrait de base<br>Colonnes 6 et 7 : respectivement indiquer la date effective du retrait 1 et spécifier le
- Colonnes 6 et 7 : respectivement indiquer la date effective du retrait 1 et spécifier le protocole du retrait 1<br>Colonne 8 : préciser le nombre de jours de traitement couverts par le retrait 1
- Colonne 8 : préciser le nombre de jours de traitement couverts par le retrait 1
- Colonnes 9 et 10: respectivement indiquer la date effective du retrait 2 et spécifier le protocole du retrait 2<br>Colonne 11 : pour les patients qui ne sont pas revenus au retrait 1 ou 2 pour cause de transfert out indique
- Colonne 11 : pour les patients qui ne sont pas revenus au retrait 1 ou 2 pour cause de transfert out, indiquer la date du transfert
- Colonne 11 : en comparant les dates, indiquer si le décès ou le transfert out est survenu avant le retrait 1 (Code "1" ) ou entre le retrait 1 et le retrait 2 (Code "0" )

#### **Calcul de l'indicateur :**

Une fois les données transférés dans l'outil électronique , le score de l'IAP 4 est calculé automatiquement pour l'ensemble des patients enregistrés. Celui-ci est ensuite comparé à l'objectif IAP 3 et ces deux résultats sont visibles dans la boîte de résultats IAP 4 de l'outil électronique. La même opération sera répétée pour tous les sites enquêtés. Pour le calcul manuel de l'indicateur on utilisera comme :

*Dénominateur* : nb de patients ayant retiré les médicaments ARV au cours du mois choisi.

*Numérateur* : nb de patients ayant effectué après le mois choisi et dans les délais requis deux retraits consécutifs de tous leurs ARV.

#### **OUTIL D'EXTRACTION DE DONNÉES DE L'IAP 4 : Retrait de médicaments ARV à la pharmacie dans les délais »**

#### *Partie I : Données générales*

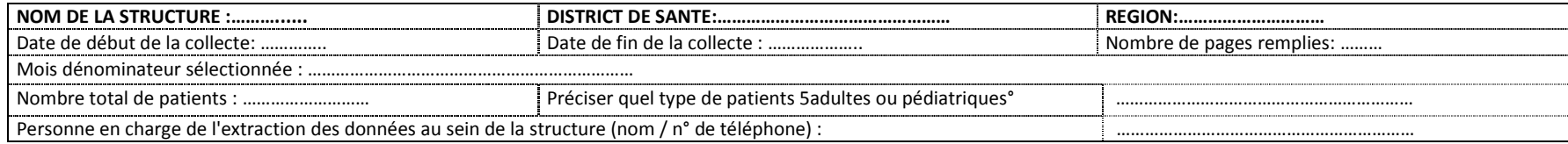

### *Partie II : Données spécifiques à l'IAP 4*

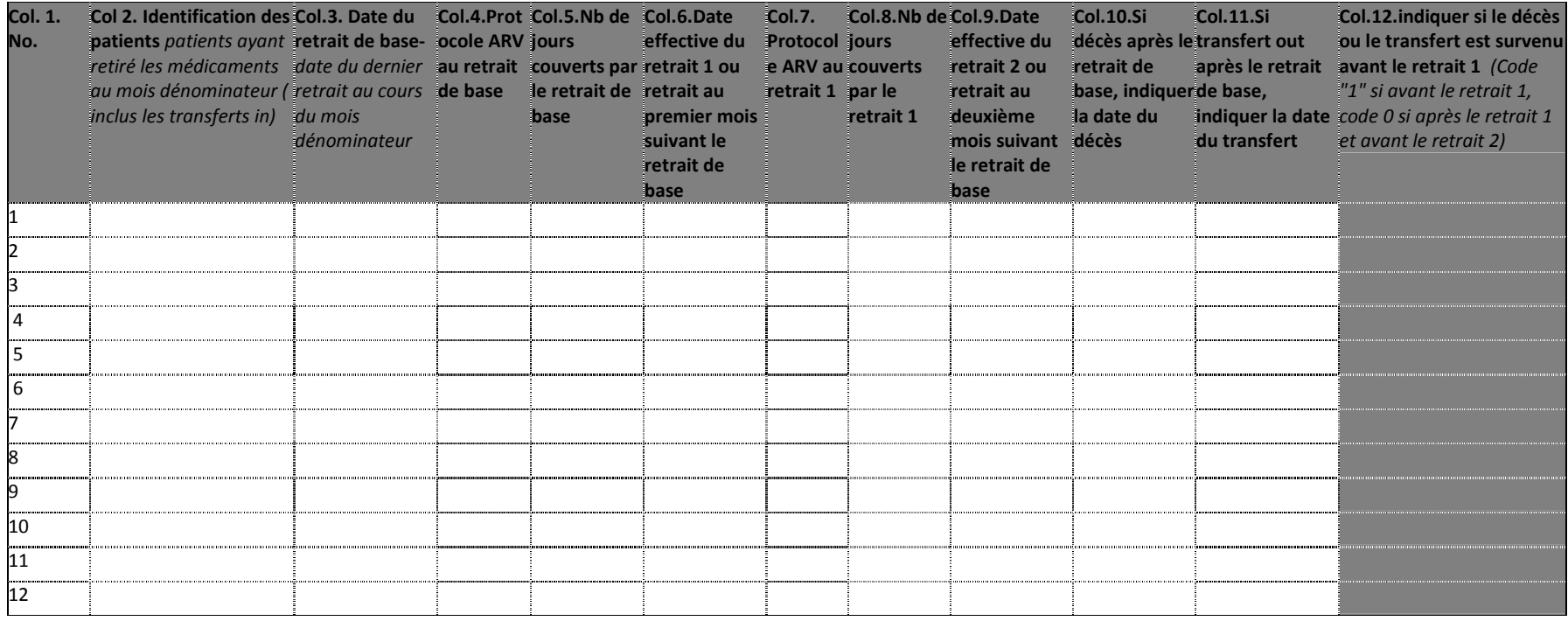

### **2.5. Extraction de l'IAP 5. « Régularité de la disponibilité des médicaments ARV »**

Les données de l'IAP 5 sont collectées pour une période de 12 mois choisie pour tous les sites entre les mois 1 et 15.

**Sources** : Fiches de stock de tous les ARV au niveau de la pharmacie

#### **Remplissage de l'outil de collecte** :

Pour chaque mois de l'année considérée, on note toutes les dates pendant lesquelles il y a eu une pénurie d'un ou plusieurs médicaments ARV quelconques. Chaque cellule correspond à une date précise du mois.

# **Validation des données :**

La validation des données de l'IAP5 porte sur un échantillon de deux mois de l'année choisis au hasard pour chaque site. S'il y a au moins une discordance, les données du site sont invalidées et la collecte doit être reprise dans le site jusqu'à ce qu'il y ait concordance parfaite.

#### **Calcul de l'indicateur :**

L'indicateur est calculé automatiquement une fois les données saisies dans l'outil électronique.

Pour le calcul manuel de l'indicateur on utilisera comme : *Dénominateur* : nombre de mois de l'année ( 12). *Numérateur* : nombre de mois au cours desquels aucune pénurie de médicaments ARV n'a été constatée.

# **OUTIL D'EXTRACTION DE DONNÉES DE L'IAP 5 : Régularité de la disponibilité des médicaments ARV**

#### *Partie I : Données générales*

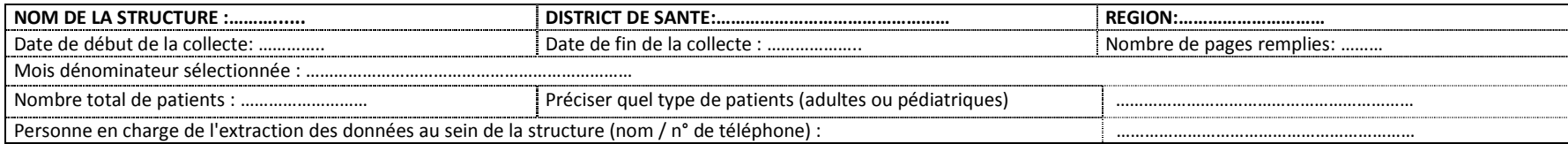

### **Partie II : Données spécifiques à l'IAP 5**

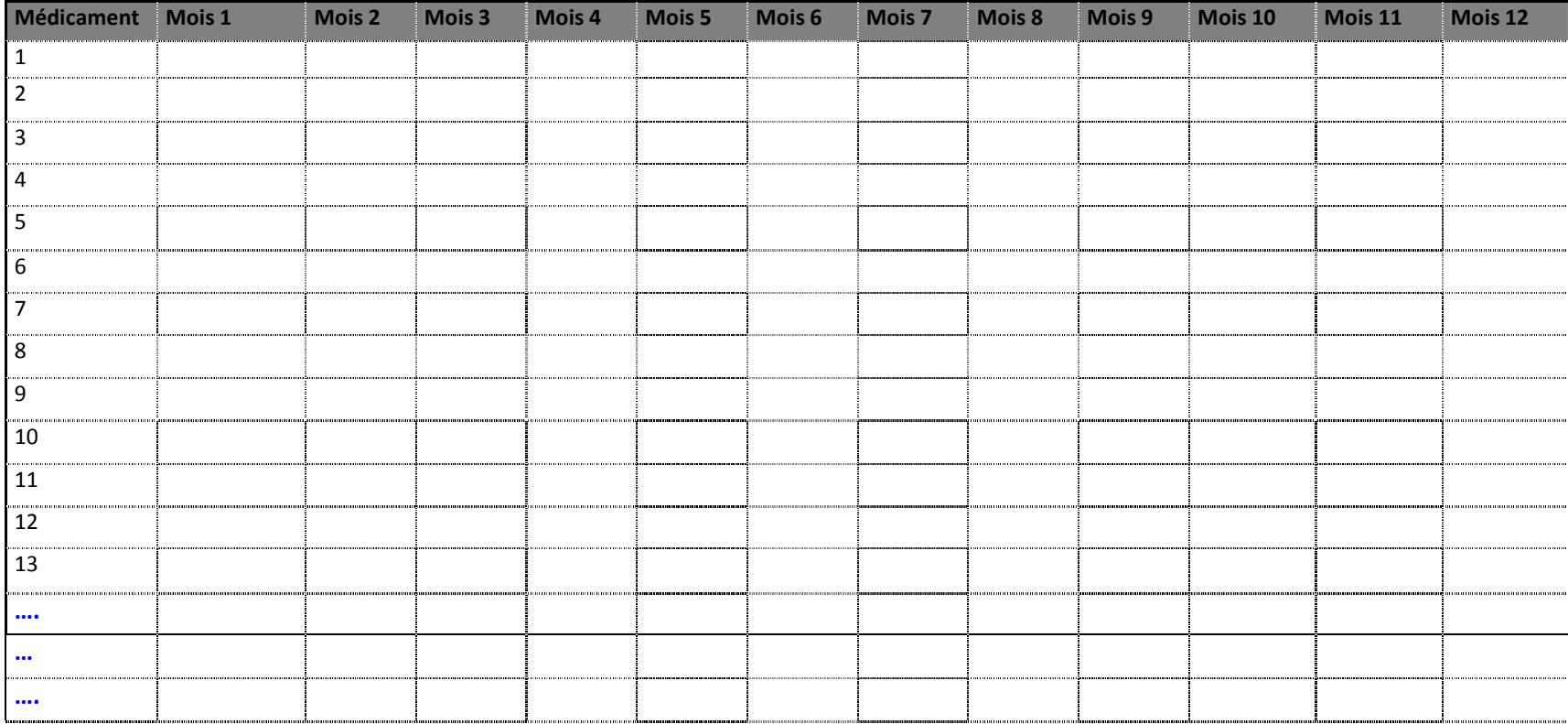

# **3. OUTILS DE VERIFICATION DES IAP**

# **3.1. Outil de vérification des IAP 1 à 3**

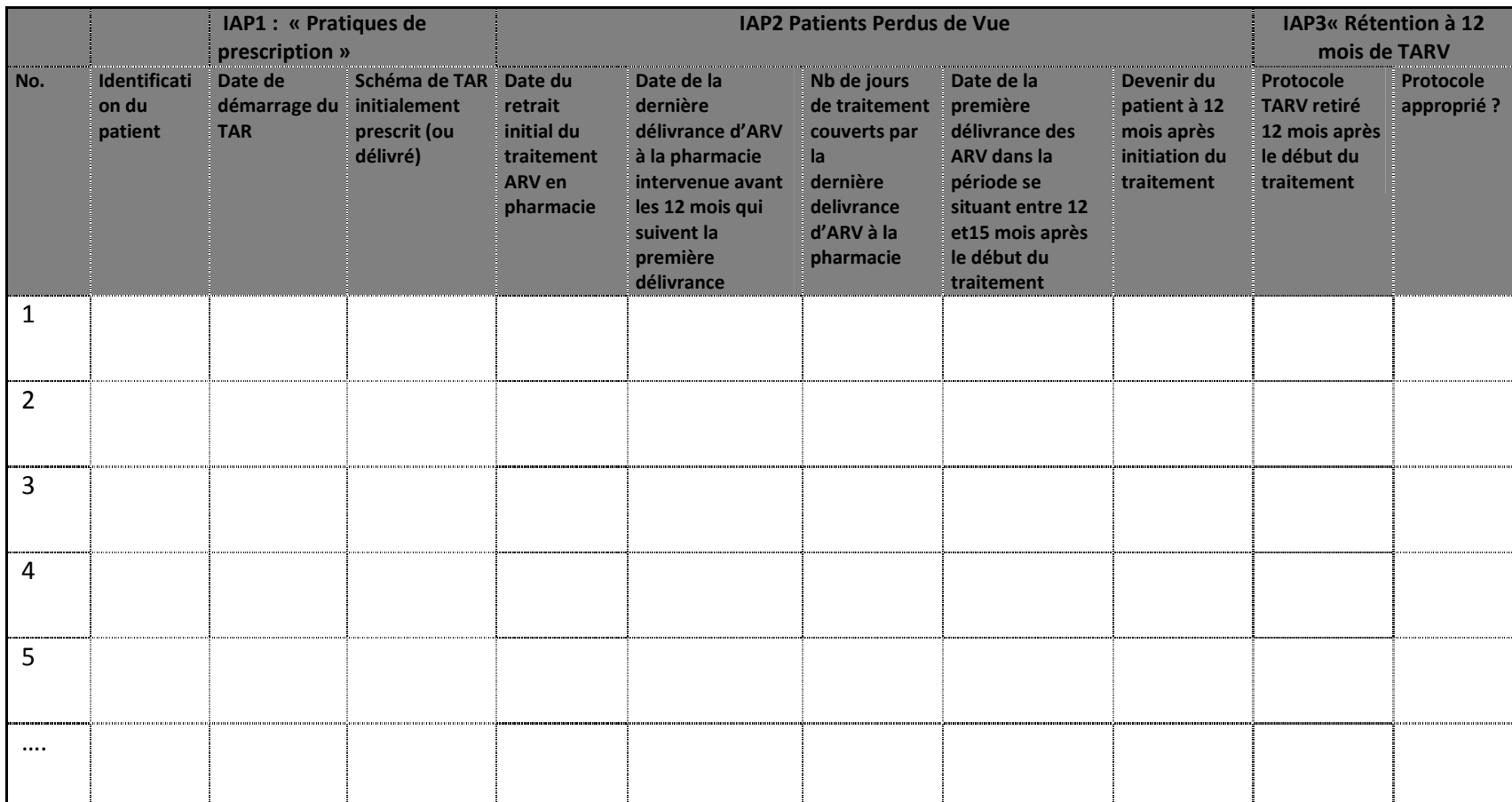

# **3.2. Outil de vérification de l'IAP 4 « Retrait de médicaments ARV à la pharmacie dans les délais »**

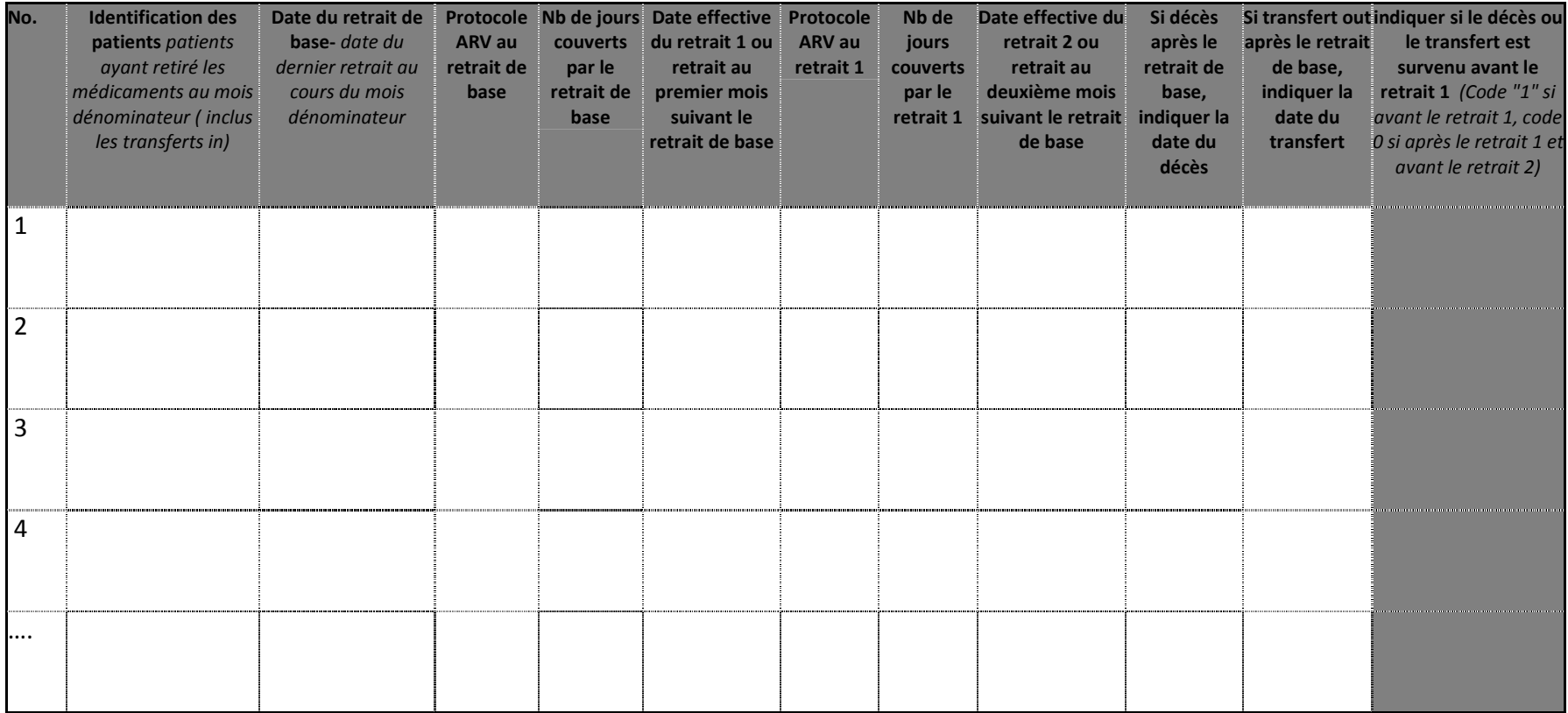

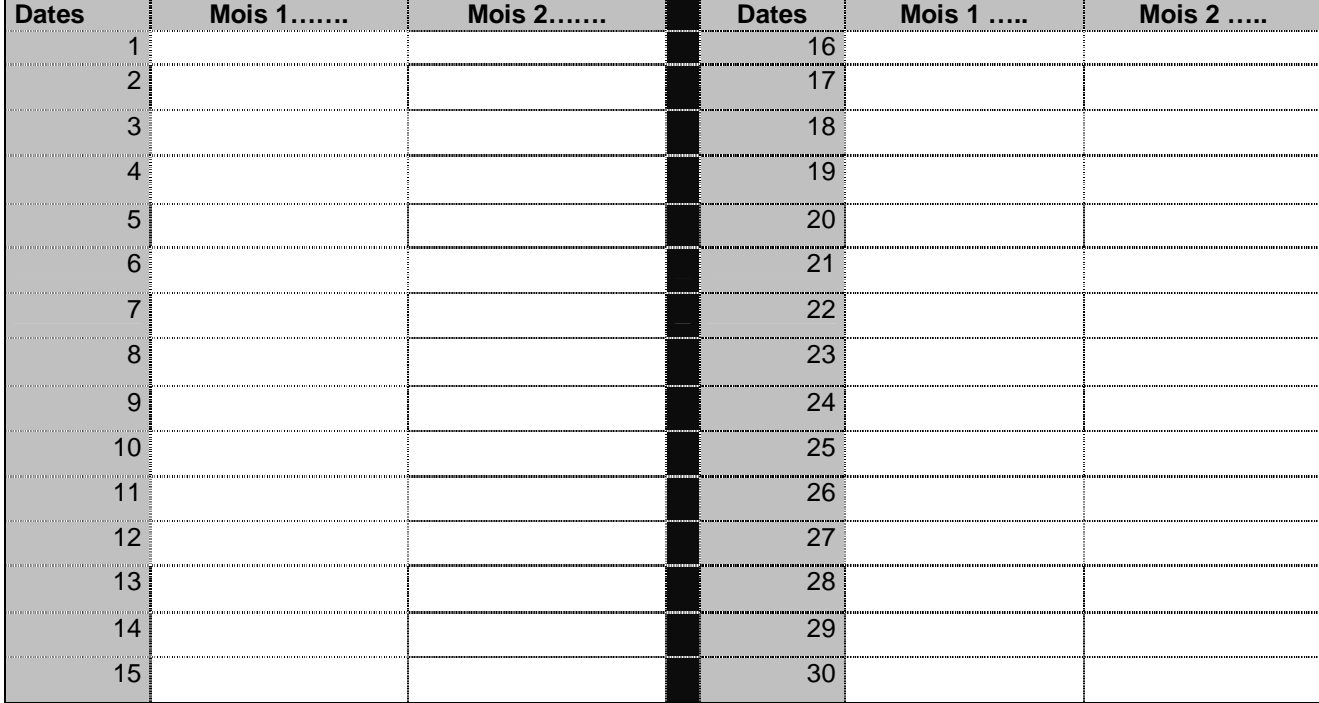

# **3.3. Outil de vérification de l'IAP 5 « Régularité de la disponibilité des médicaments ARV »**

# **4. INSTRUCTIONS SUR L'UTILISATION DES OUTILS ELECTRONIQUES D'ANALYSE DES IAPS**

Les outils d'extraction des données IAP sont fournis en version électronique sous forme d'un tableur Excel protégé par mot de passe. Seules les cellules dans lesquelles les données seront saisies par les techniciens d'extraction des données sont déverrouillées. Tous les techniciens d'extraction des données doivent être formés à la saisie standardisée des informations.

Pour saisir les IAP, il faut d'abord ôter la protection par un mot de passe et afficher les colonnes supplémentaires ainsi que la boîte de résultats IAP :

- $\blacksquare$  Pour ôter la protection, cliquez d'abord sur « Outils » dans la barre d'outils Windows, puis cliquez sur « Protection » et « ôter la protection de la feuille ». Une boîte de dialogue s'affichera pour vous inviter à saisir le mot de passe pour « ôter la protection de la feuille ». Le mot de passe standard pour les outils d'extraction des données est **HIVDR**. Pour protéger le tableur, cliquez sur « Outils », puis sur « Protection » et enfin sur « Protéger lafeuille ».
- $\blacksquare$  Pour afficher les colonnes supplémentaires et la boîte des résultats IAP, le tableur doit être déverrouillé. Une fois le tableur déverrouillé, sélectionnez la totalité de la zone de l'outil électronique en cliquant sur le coin supérieur gauche du tableau (entre la colonne « A » et la rangée « 1 ») avec le bouton gauche de la souris, puis cliquez avec le bouton droit de la souris sur la barre située en haut des colonnes du tableau et sélectionnez « Afficher » dans la liste de commandes déroulante. Les colonnes et la boîte de résultats IAP masquées apparaîtront.

À ce stade, l'outil électronique IAP est prêt à être utilisé par le groupe de travail HIVDR pour l'analyse des IAP. Les colonnes affichées peuvent contenir des données supplémentaires calculées automatiquement par l'outil à partir des informations saisies par les techniciens d'extraction des données sur le site (par ex. «dates de perte lors du suivi » ou « dates de fin » des médicaments antirétroviraux), ou peuvent nécessiter la saisie de données supplémentaires basées sur la classification appropriée des informations entrées par les techniciens d'extraction des données sur le site (par ex. classification du « régime antirétroviral adapté » ).

Le groupe de travail HIVDR responsable de la gestion des données IAP doit veiller à ce que tous les ordinateurs utilisés pour l'extraction et l'analyse des données IAP possèdent la même configuration de format de date et à ce que tous les techniciens d'extraction des données soient formés à l'utilisation du même format de date standard lors des procédures d'extraction des données sur les sites.

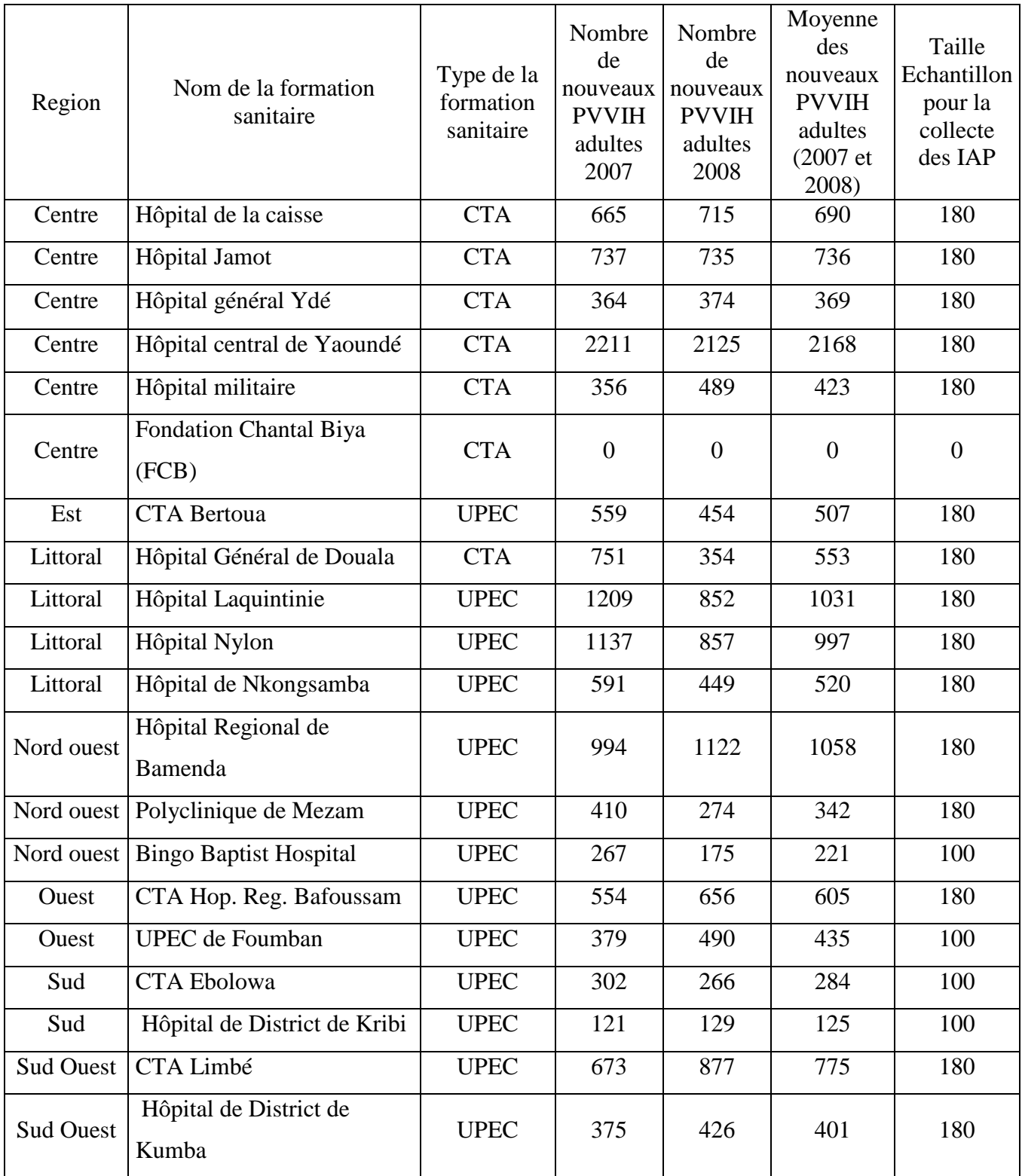

# **Annexe : Liste des Sites pilotes pour la collecte des IAP en 2009**

#### **Annexe: Tableau de répartition des membres des équipes selon les régions et les sites d'extraction des données.**

### **REPARTITION DES SUPERVISEURS DU NIVEAU CENTRAL POUR LA COLLECTE DES IAP 2009 Collecte des IAP du 20 Décembre 2009 au 15 Janvier 2010**

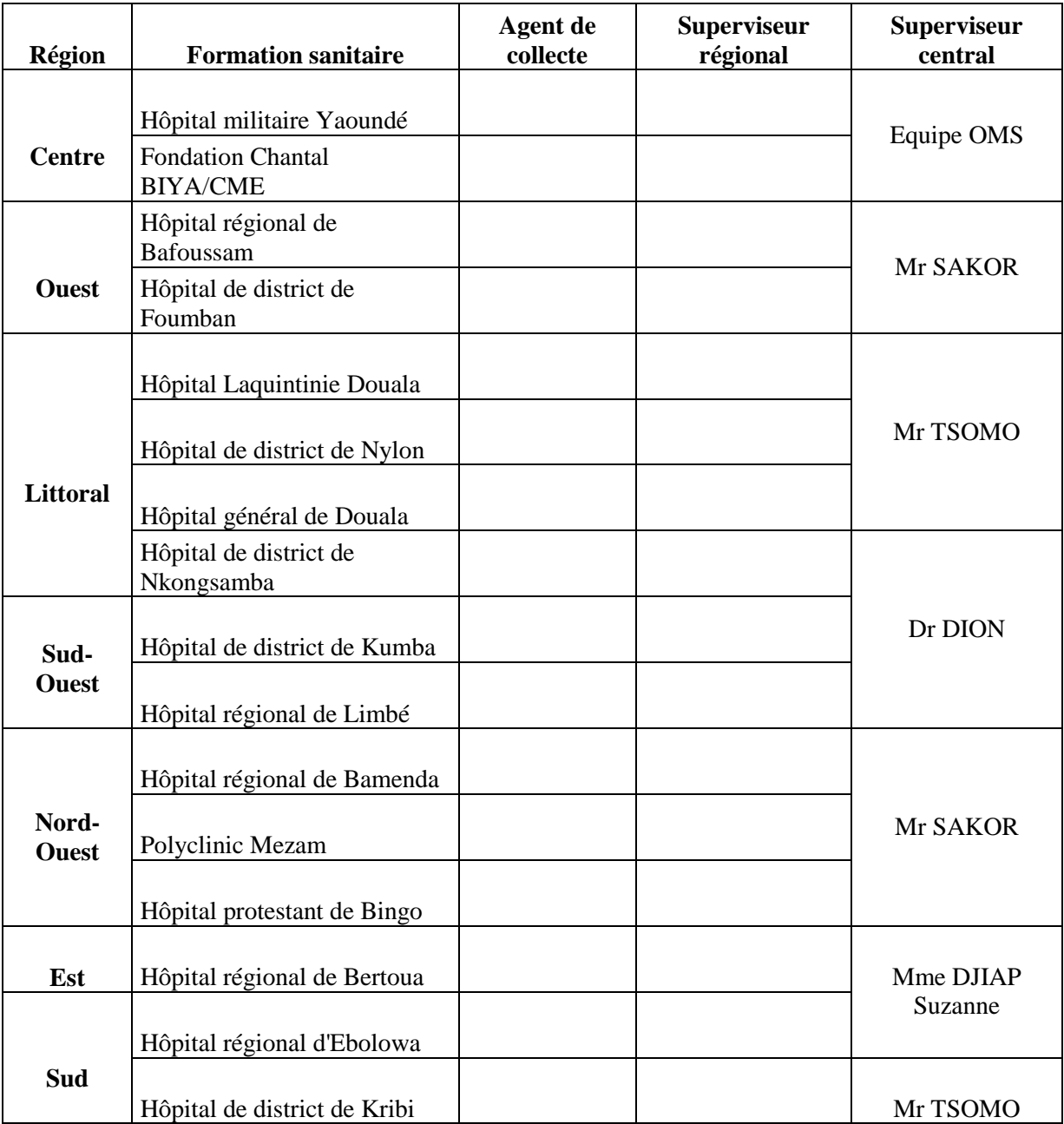